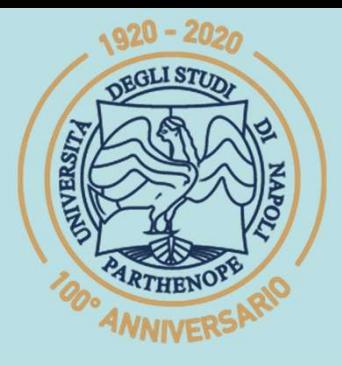

SIS Scuola Interdipartimentale

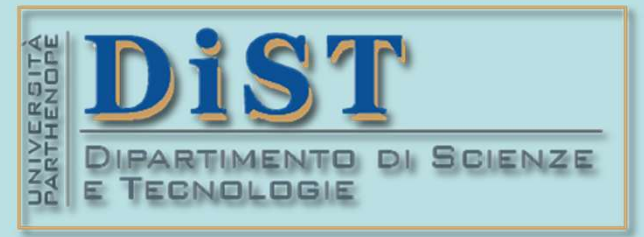

(prof. M. Rizzardi) Linear Algebra 2 SCp2\_03c.

## L. Magistrale in IA (ML&BD)

# Scientific Computing (part 2 – 6 credits) **entific Computing<br>
art 2 – 6 credits)<br>
Mariarosaria Rizzardi<br>
Centro Direzionale di Napoli – Bldg. c4<br>
Centro Direzionale di Napoli – Bldg. c4<br>
phone: 081 547 6545<br>
phone: 081 547 6545<br>
phone: 081 547 6545 entitive Computing<br>
art 2 – 6 credits)**<br> **MariarOSaria Rizzardi**<br>
Centro Direzionale di Napoli – Bldg. C4<br>
<u>room:</u> n. 423 – North Side, 4<sup>th</sup> floor<br>
<u>email</u>: mariarosaria.rizzardi@uniparthenope.it

phone: 081 547 6545 email: mariarosaria.rizzardi@uniparthenope.it

- Induced matrix norms.
- **Geometrical interpretation of** matrix norms.
	- Condition number of a matrix.
- > Orthogonality and linear independence.
- Another definition of the stan- $\blacktriangleright$ dard scalar product.

**By definition, a** *matrix* **norm is said** *induced by a* **vector norm if Induced matrix**<br>By definition, a **matrix norm** is<br>**vector norm** if<br> $\sqrt{\|A\|} \stackrel{\text{def}}{=} \max \frac{\|A\|}{\|A\|}$ **Induced matrix norm**<br>
vector norm if<br>  $\|A\| \stackrel{\text{def}}{=} \max_{v\neq 0} \frac{\|A v\|}{\|v\|}$ <br>
matrix norms<br>
the same as  $\|A\| \stackrel{\text{def}}{=} \max_{v\neq 0} \frac{\|A v\|}{\|v\|}$ <br>
wector norms<br>
ere A is a reconquiar matrix of size  $(m \times n)$ . By definition, a **matrix norm** is said **induced by a**<br>
vector norm if<br>  $||A|| \stackrel{\text{def}}{=} \max_{v\neq 0} \frac{||A v||}{||v||}$ <br>
matrix norms<br>
where A is a rectangular matrix of size (mxn). **luced matrix norm**<br> **natrix norm** is said **induced**<br>  $\|\boldsymbol{A}\| = \max_{v\neq 0} \frac{\|\boldsymbol{A} v\|}{\|v\|}$ <br>
the same as  $\|\boldsymbol{A}\| = \max_{v\neq 0} \frac{\|\boldsymbol{A} v\|}{\|v\|}$  vector ingular matrix of size (mxn).

 $A \parallel \frac{def}{= max} \parallel A$ 

def

1  $=$  max  $=1$  $A \parallel \stackrel{\text{def}}{=} \max_{\parallel A \parallel} \parallel A$  $\boldsymbol{v}$  $\boldsymbol{v}$ 

def

 $\boldsymbol{v}$ 

 $\boldsymbol{v}$ 

 $v \neq 0$ 

 $||A|| = \max_{v=0} \frac{||A v||}{||v||}$ <br>
matrix norms<br>
where A is a recognization matrix of size  $||w||$ <br>
An induced matrix norm satisfies all the properties of a<br>
vector norm and, in addition the following: matrix norms the same as  $||A|| = \frac{\text{max}}{||A|| ||A||}$  vector norms<br>where A is a recognization matrix of size (mxn).<br>An induced matrix norm satisfies all the properties of a<br>vector norm and, in addition, the following:

 $5.$   $||\lambda v|| \le ||A|| ||v||$  $6.$   $||AB|| \le ||A|| ||B||$ 

 $\boldsymbol{\mathsf{u}}$ 

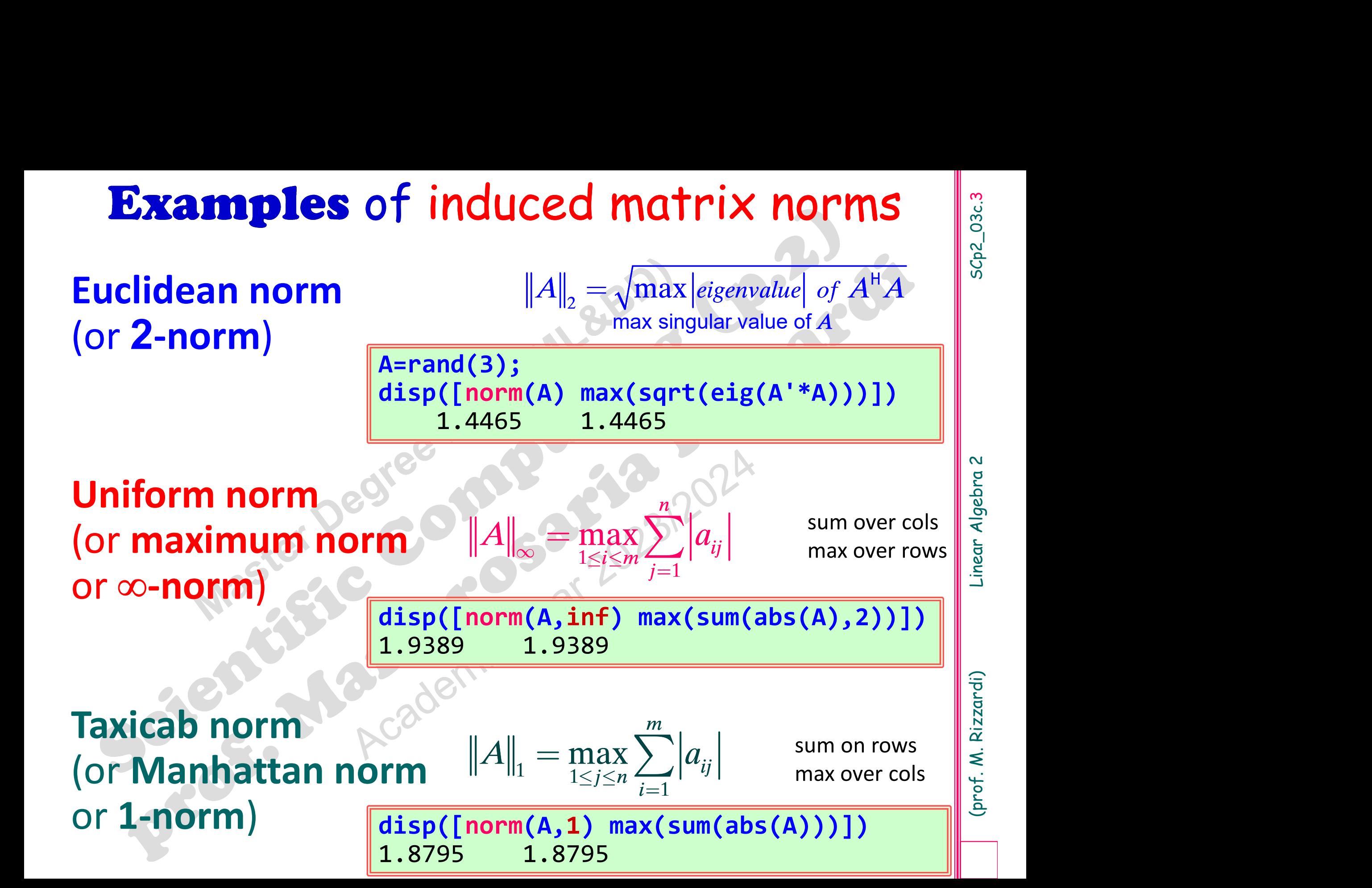

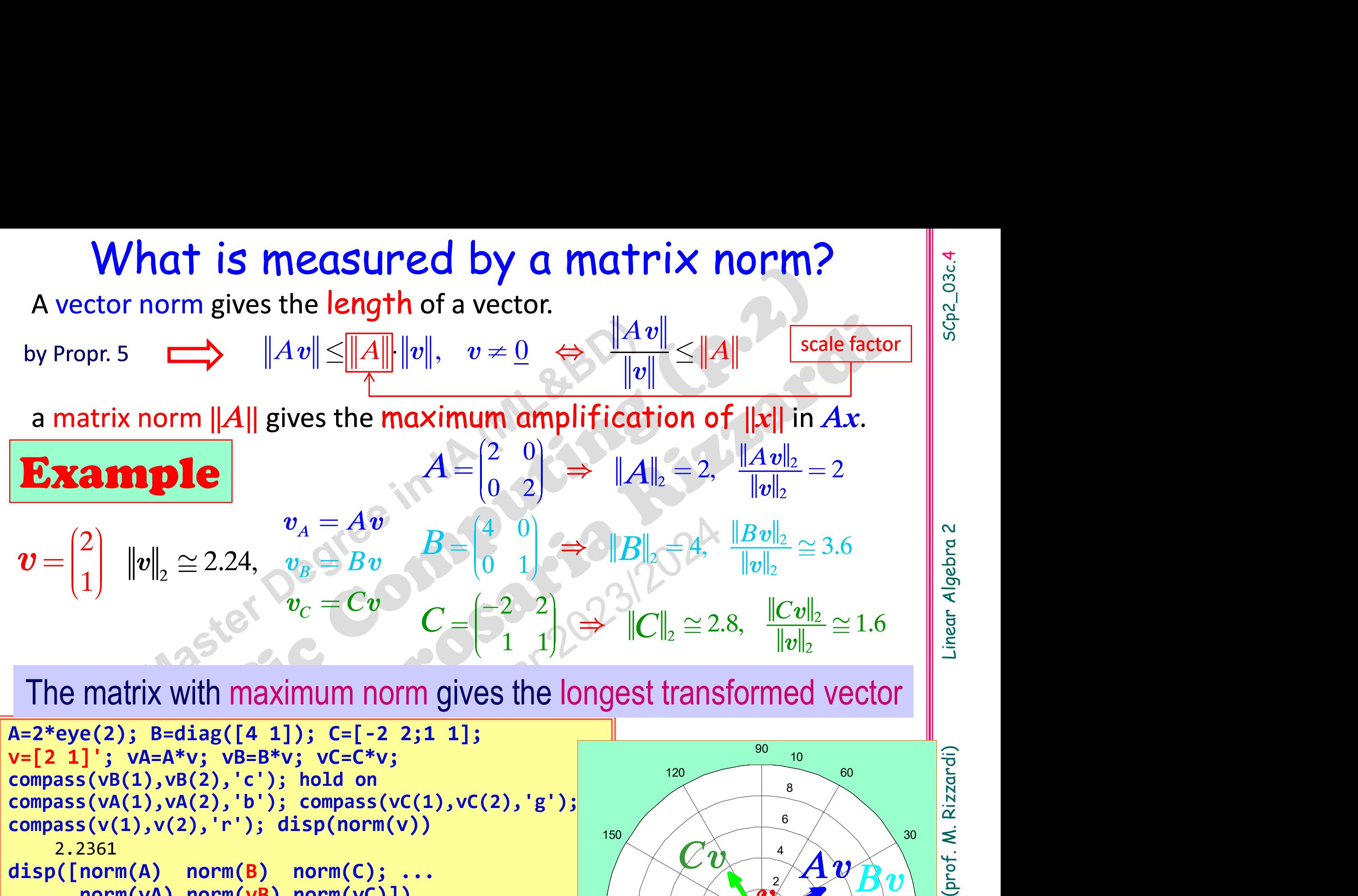

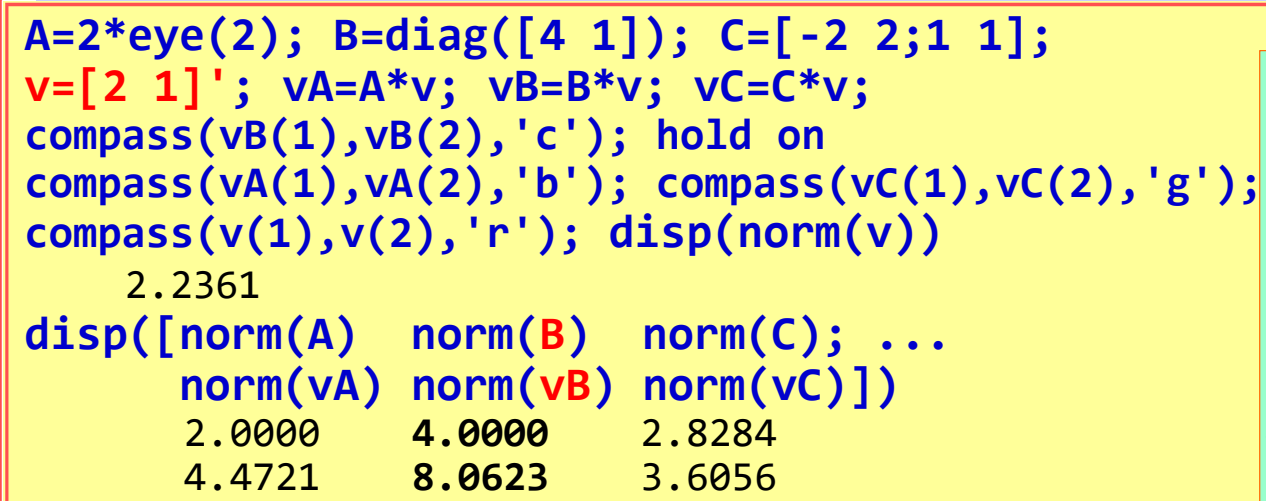

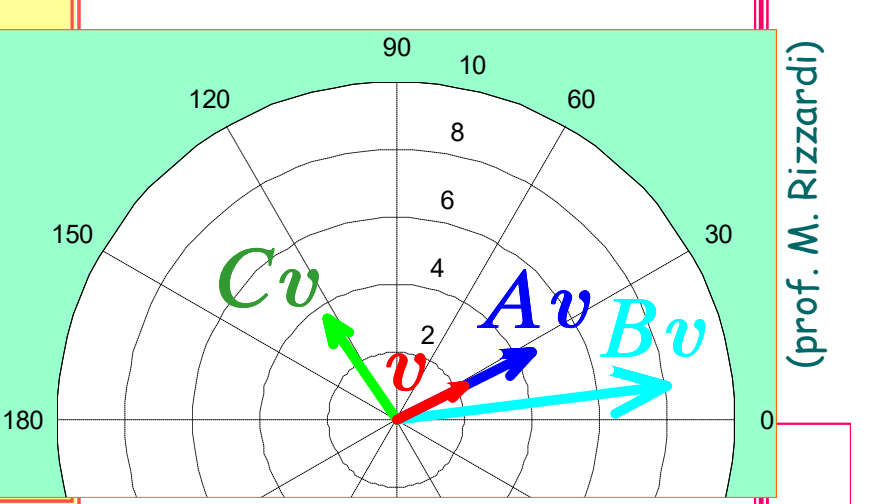

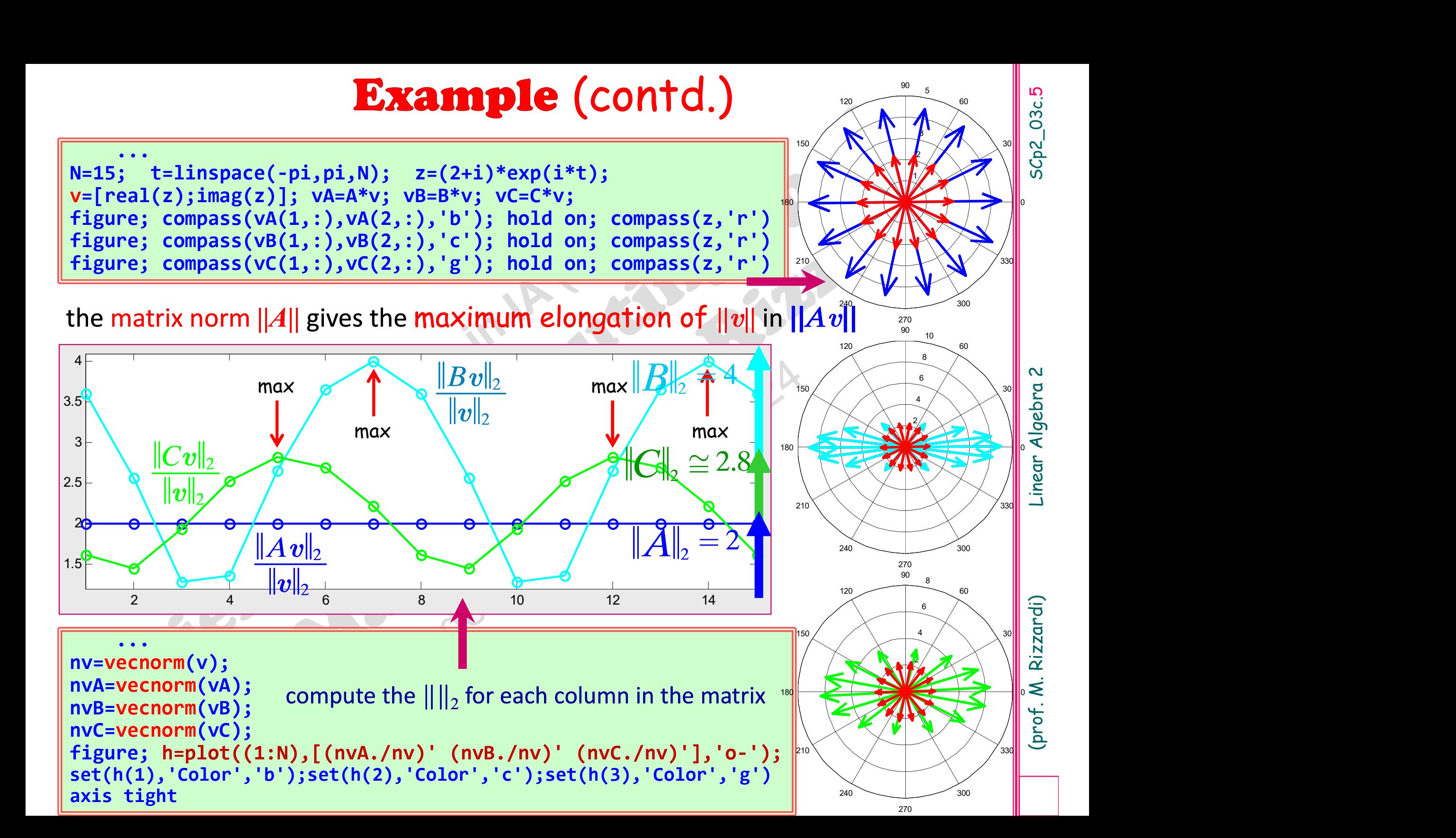

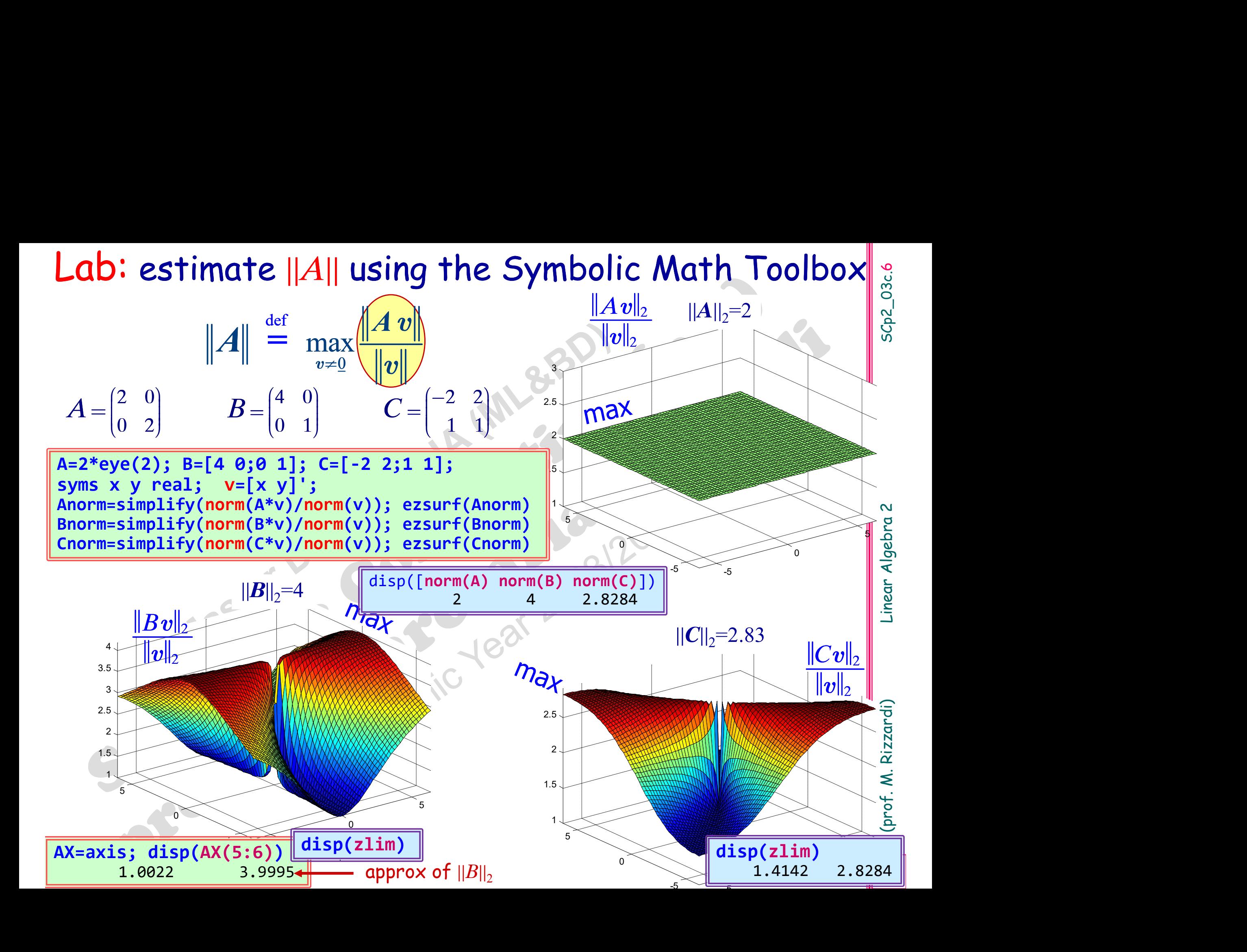

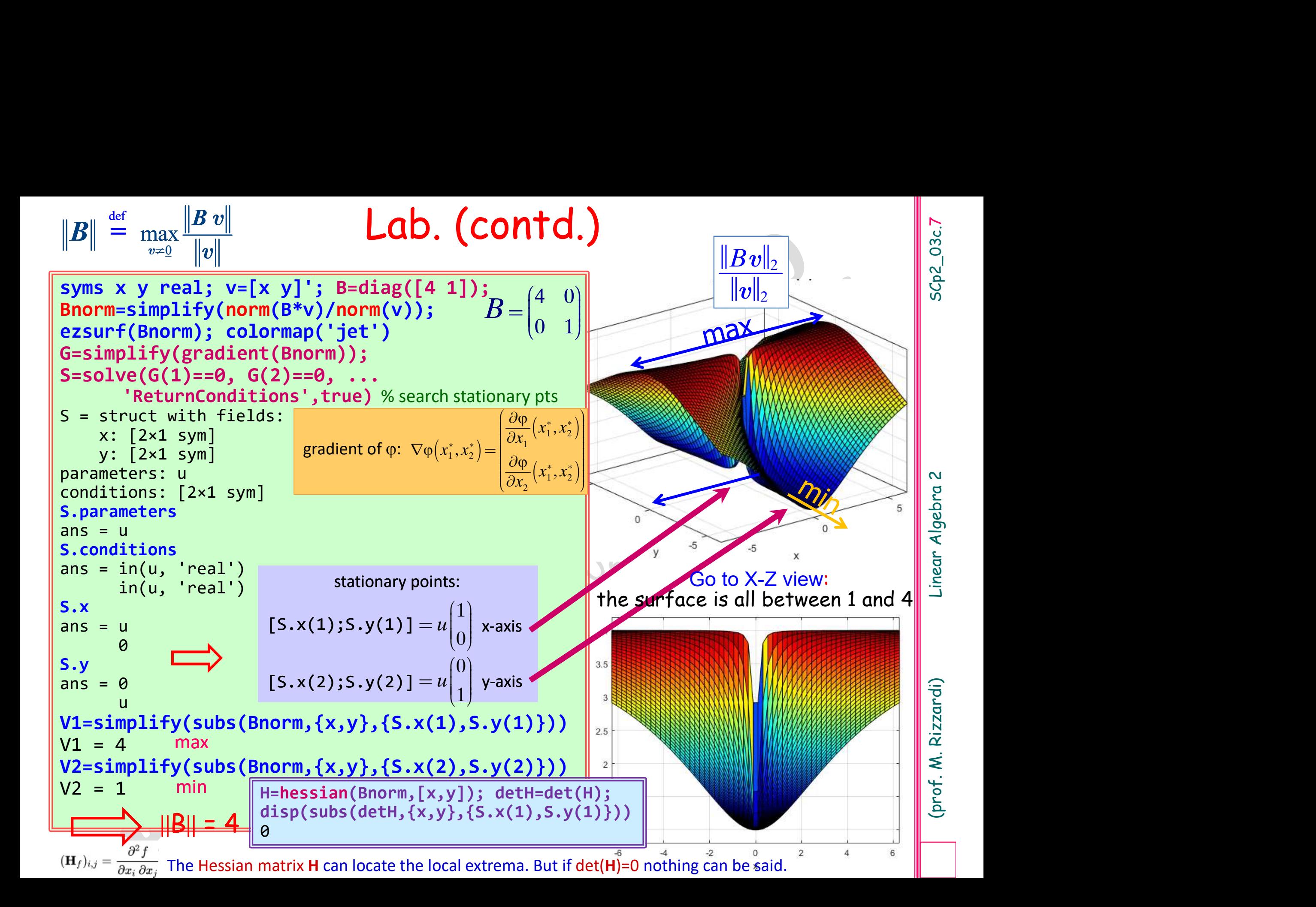

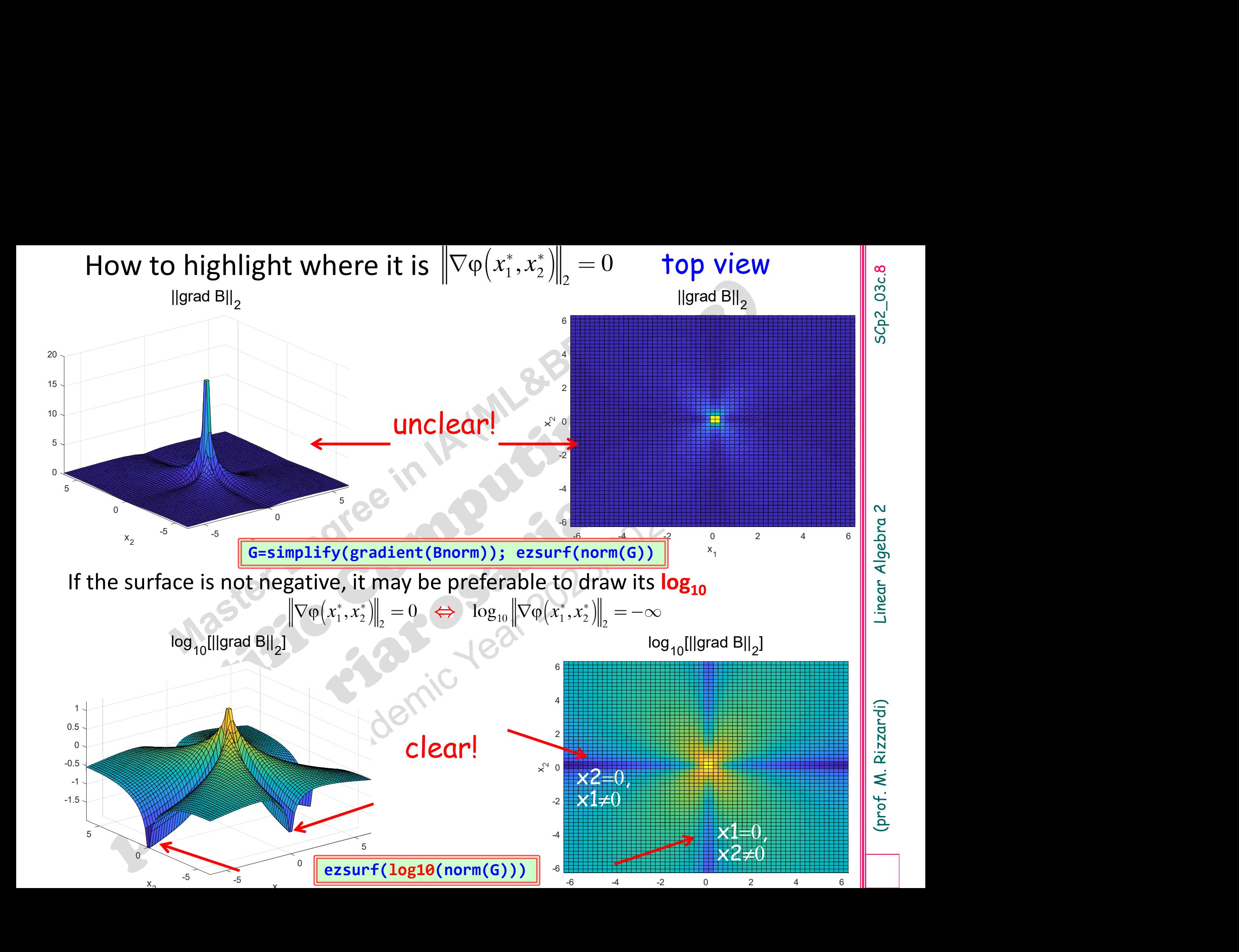

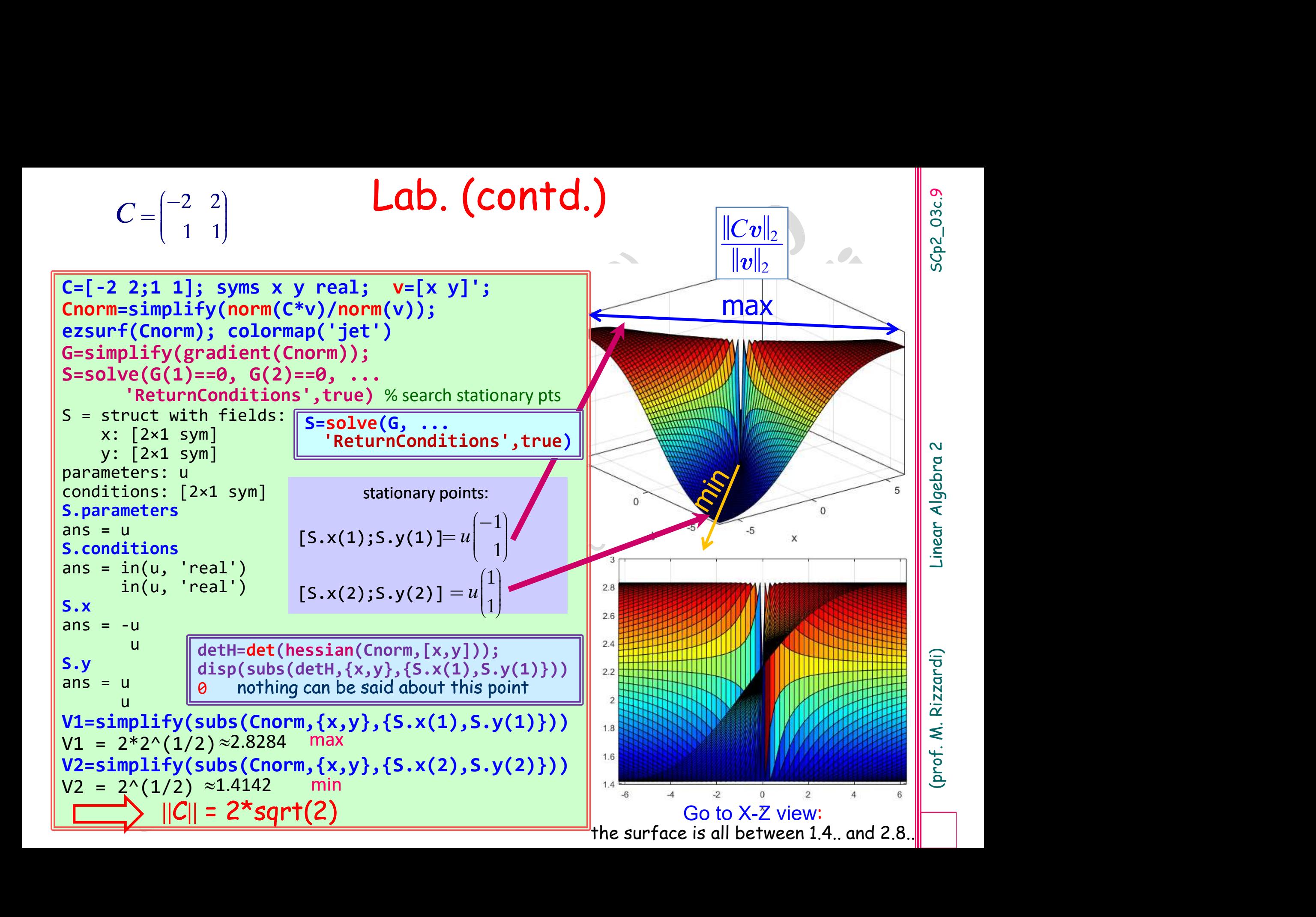

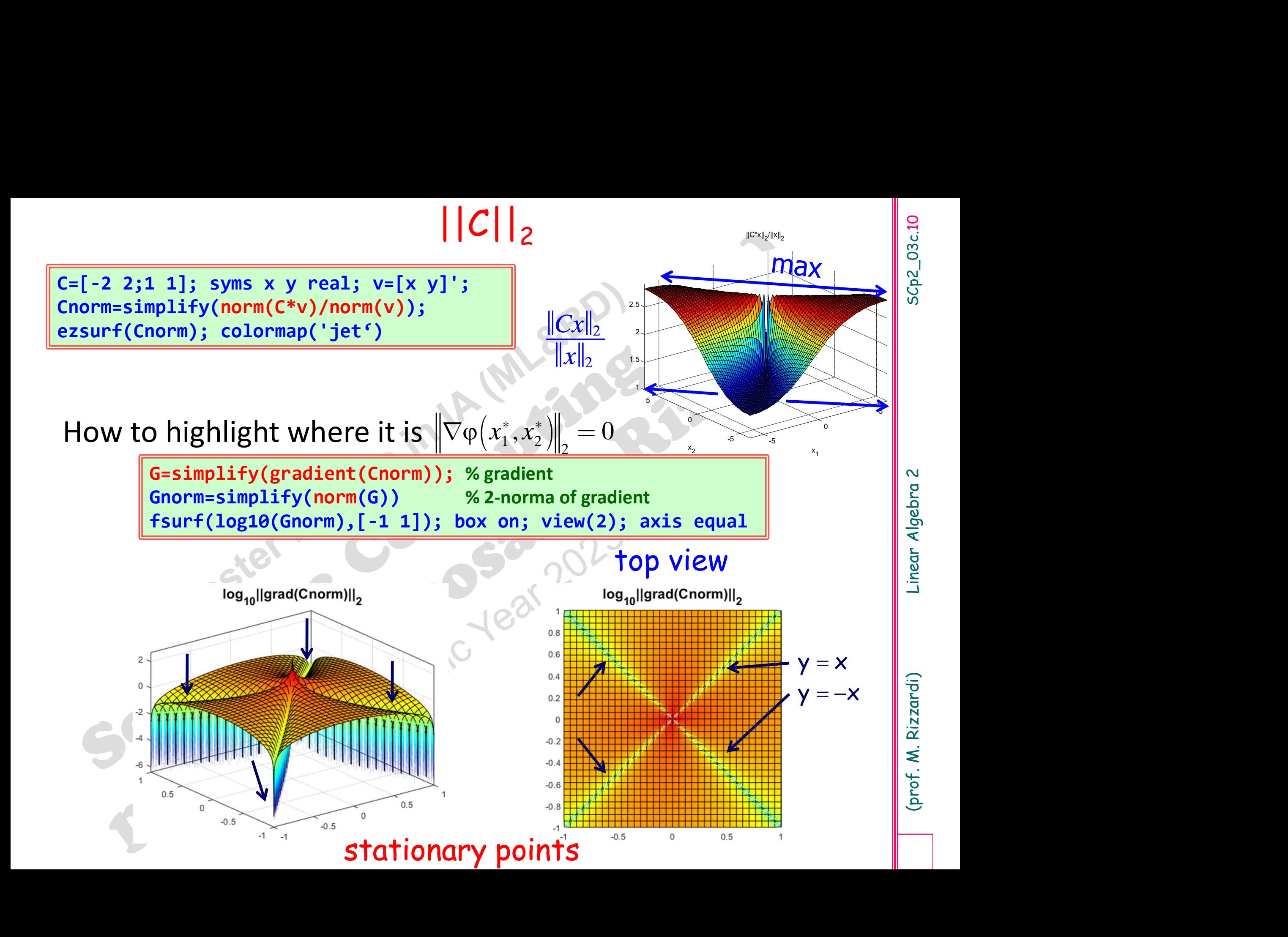

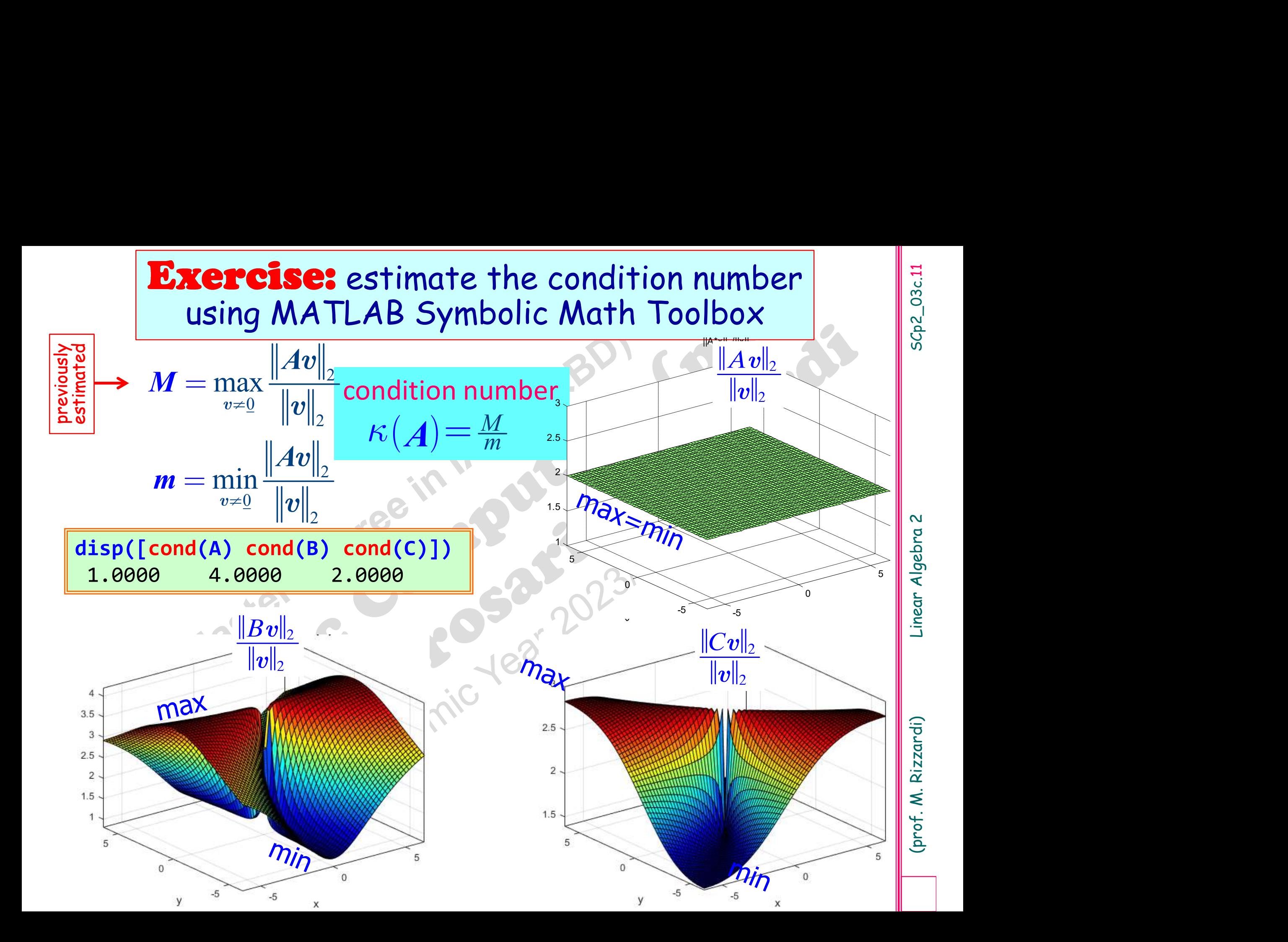

(prof. M. Rizzardi) Linear Algebra 2 SCp2\_03c.12

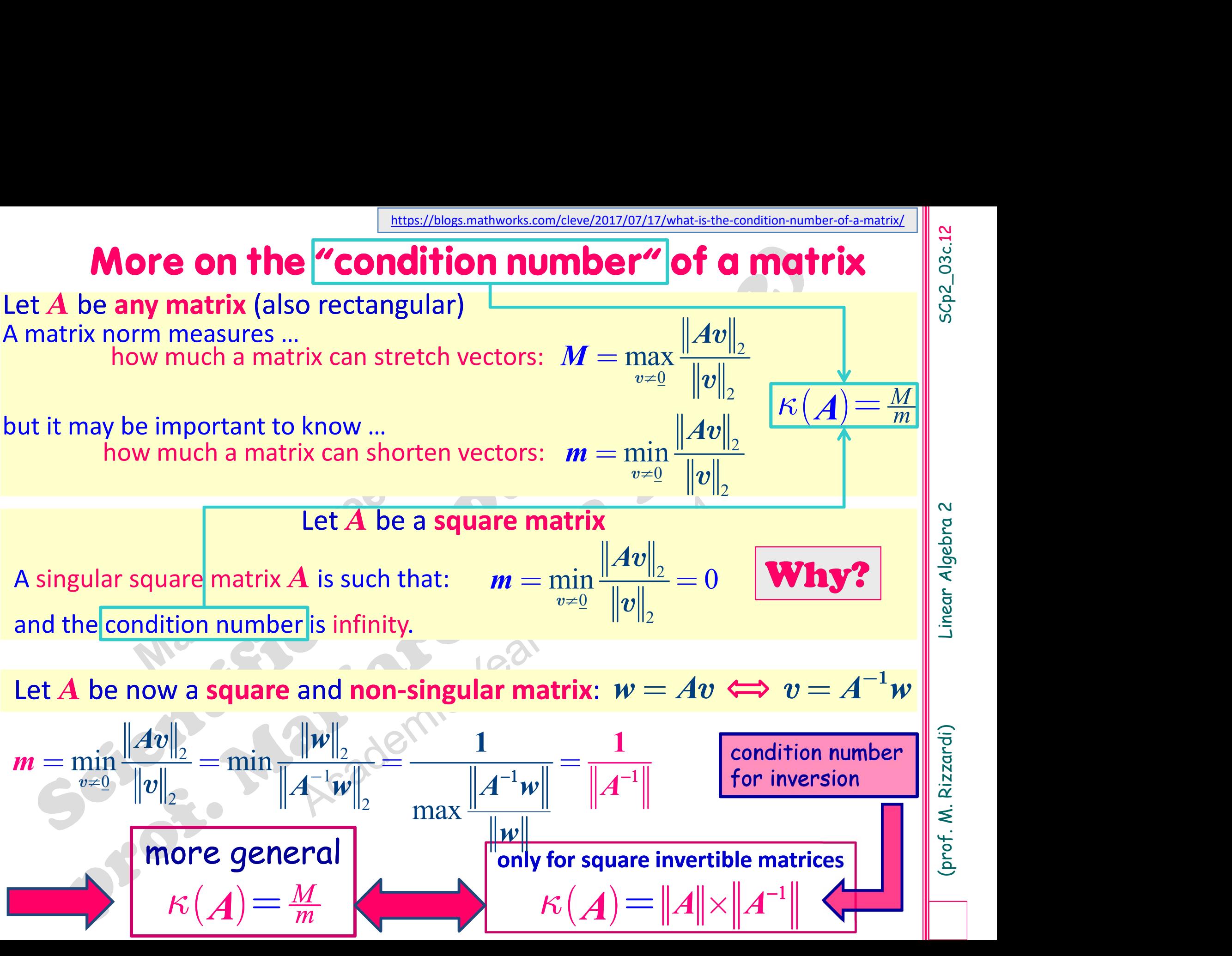

 $u, v$  are orthogonal  $\left\{\begin{array}{c} \sqrt{dt} \\ \sqrt{dt} \end{array}\right\}$  $\boldsymbol{u} \perp \boldsymbol{v}$ 

,  $\begin{matrix} 0 \\ 1 \end{matrix}$ 

 $u, v$  are orthogonal<br>  $u \perp v$ <br>
onnection between independence and orthogonality<br>
m (non-zero) vectors are **mutually orthogonal**<br>
they are **linearly independent**  $u, v$  are orthogonal<br>  $u \perp v$ <br>
Connection between independence and orthogonality<br>
<br>
They are **mutually orthogonal**<br>
they are **linearly independent**<br>
the reverse is not true they are **linearly independent**<br>the reverse is not true<br>The vectors  $\begin{pmatrix} 1 \\ 0 \end{pmatrix}$ ,  $\begin{pmatrix} 0 \\ 1 \end{pmatrix}$  are orthogonal, therefore independent.<br>The vectors  $\begin{pmatrix} 1 \\ 0 \end{pmatrix}$ ,  $\begin{pmatrix} 1 \\ 1 \end{pmatrix}$  are independent, but **Orthogonal vectors**<br>  $u, v$  are orthogonal<br>  $u \perp v$ <br>
Connection between independence and orthogonality<br>  $n$  (non-zero) vectors are **mutually orthogonal** En independence and orthogonality<br>tors are **mutually orthogonal**<br>they are **linearly independent**<br>the reverse is not true<br>are orthogonal, therefore independent. Connection between independence and orthogonality<br>  $\begin{bmatrix} n \text{ (non-zero)} \text{ vectors are mutually orthogonal} \\ \text{they are linearly independent} \\ \text{the reverse is not true} \end{bmatrix}$ <br>
the reverse is not true<br>
The vectors  $\begin{bmatrix} 1 \\ 0 \end{bmatrix}$ ,  $\begin{bmatrix} 0 \\ 1 \end{bmatrix}$  are orthogonal, therefore independent.

 $1 \ 0$  $\left[0\right]$   $\left[1\right]$  $\begin{pmatrix} 1 \\ 0 \end{pmatrix}, \begin{pmatrix} 0 \\ 1 \end{pmatrix}$ al  $\Big|\begin{array}{c|c} 0 \end{array}\Big|$  ,  $\Big| \begin{array}{c|c} 1 \end{array}\Big|$  and  $(0)^{2}$   $(1)^{6}$ 

 $\langle u,v\rangle = 0$ 

 $\begin{pmatrix} 1 \end{pmatrix}$   $\begin{pmatrix} 1 \end{pmatrix}$  $\begin{bmatrix} 1 \ 1 \end{bmatrix}$  $\left[0\right]$ <sup>'</sup>  $\left[1\right]$ <sup>'</sup>  $\begin{pmatrix} 1 \\ 0 \end{pmatrix}, \begin{pmatrix} 1 \\ 1 \end{pmatrix}$  a  $\left\lfloor 0 \right\rfloor$ ,  $\left\lfloor 1 \right\rfloor$  a  $\left\lfloor 0 \right\rfloor$   $\left\lfloor 1 \right\rfloor$   $\sim$ 

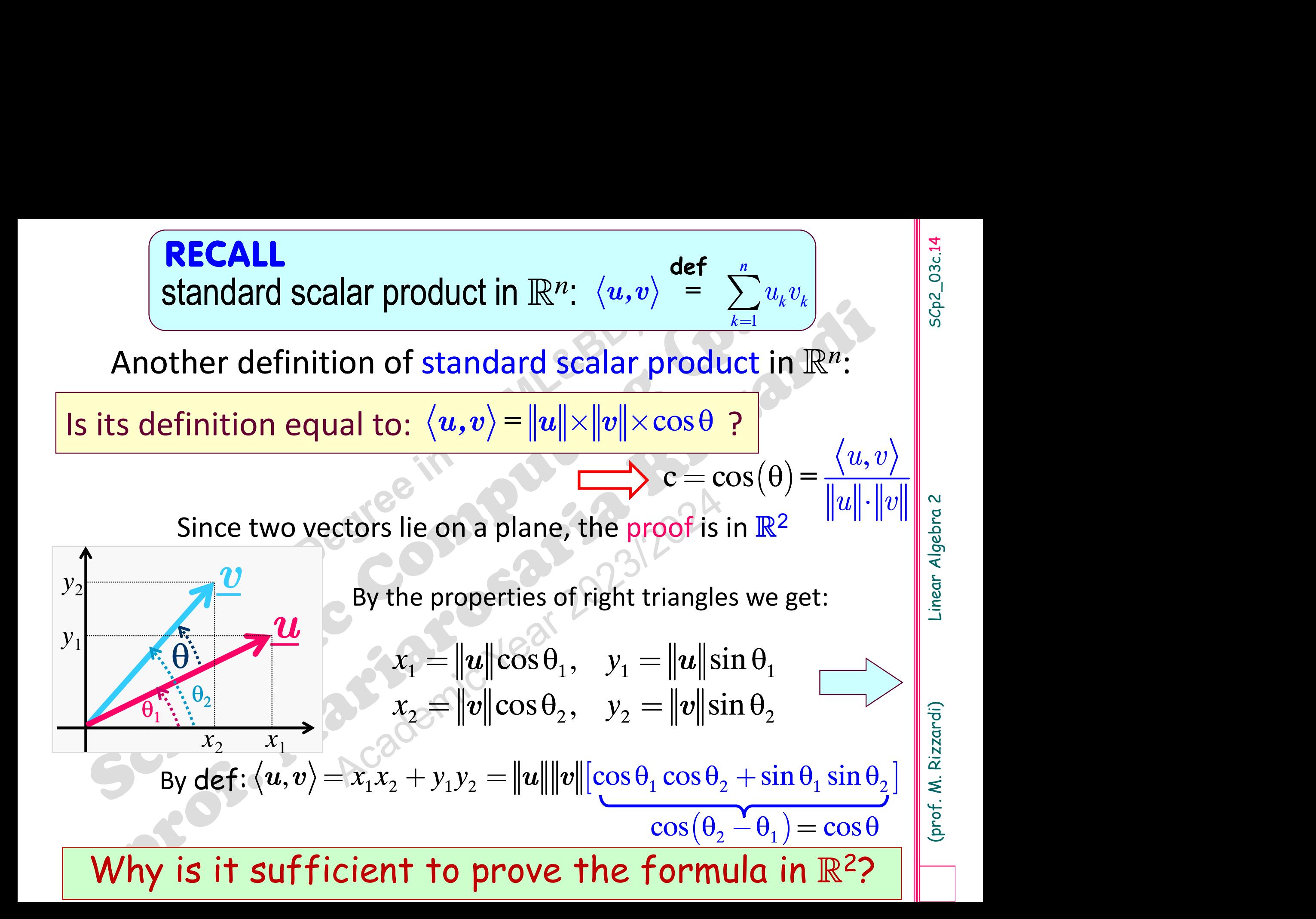